## CB PDF

## https://www.100test.com/kao\_ti2020/449/2021\_2022\_\_E7\_94\_A8C B\_E5\_AE\_9E\_E7\_8E\_c97\_449177.htm

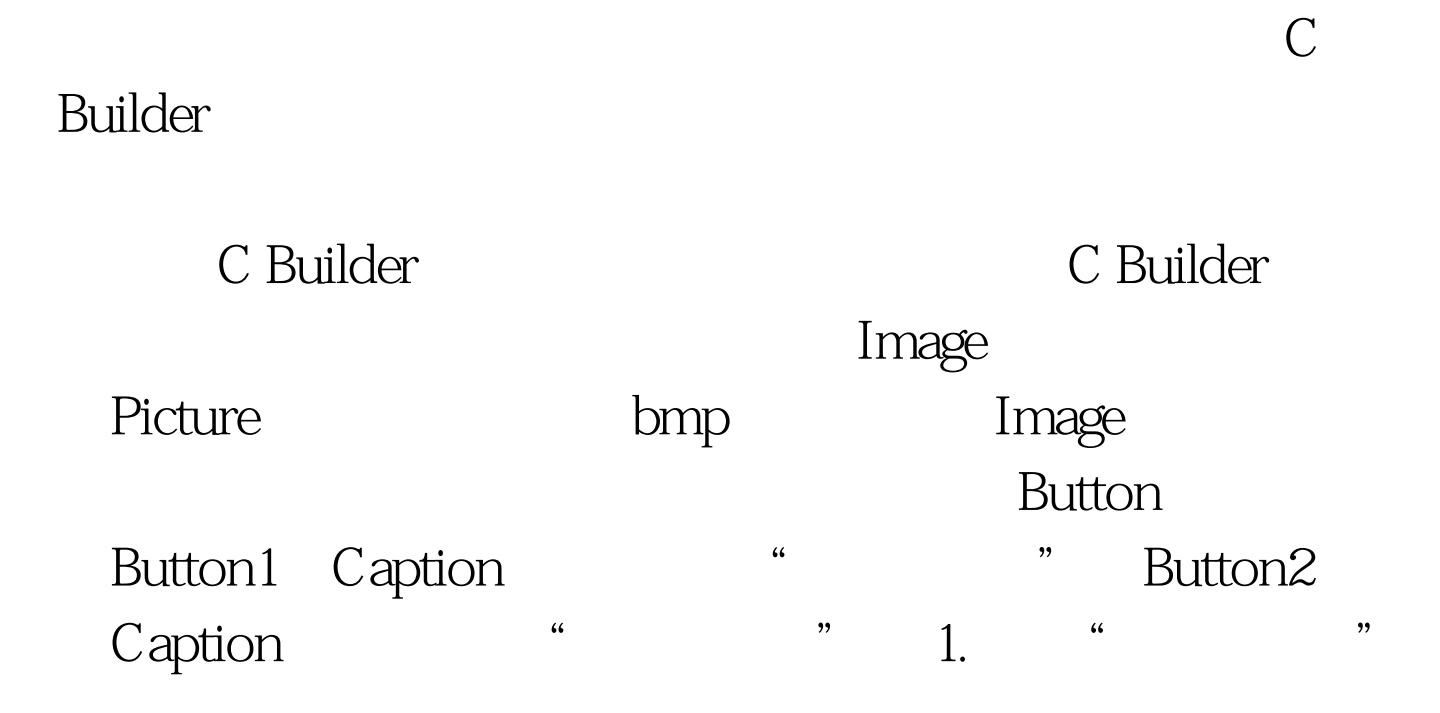

```
Button1 OnClick
void _fastcall TForm1::Button1Click(TObject *Sender){int
i,left,top,width,height.left = Image1->Left.top = Image1->Top.width
= Image1->Width.height = Image1->Height.for (i = 0. i //
                          Image1 - \text{Left} = left (width -i) /2Image1->Top = top height/2-
i*height/width/2.Image1->Width = i.Image1->Height =
i^*height/width.Image1->Refresh().}} 2.
              Canvas CopyRect
```
不同画布之间进行图像复制来实现,该方法声明如下: void

\_fastcall CopyRect(const Windows::TRect amp.Dest, TCanvas\*Canvas, const Windows:TRect amp.Source). Canvas Source Dest

 $\frac{1}{2}$ 

" Button2 OnClick void \_fastcall TForm1::Button2Click(TObject \*Sender){int inum,icount,i,j.Graphics::TBitmap \*pBitmap = new Graphics::TBitmap().pBitmap->Height = Image1->Height.pBitmap->Width = Image1->Width.inum =16. //  $icount = pBitmap > Height /inum for (i = 1. i)$ for  $(j = 0$  j pBitmap->Canvas->CopyRect(Rect(Qicount\*j i - 1, pBitmap->Width,icount\*j i),Image1->Canvas, Rect(0, icount\*j i - 1,pBitmap->Width, icount\*j i)).Form1->Canvas->Draw(Image1->Left,Image1->Top,pBitmap). }Odelete pBitmap.} F9 where  $\blacksquare$  image

C Builder

 $100T$ est  $\blacksquare$ www.100test.com